# Package 'shinyservicebot'

June 30, 2020

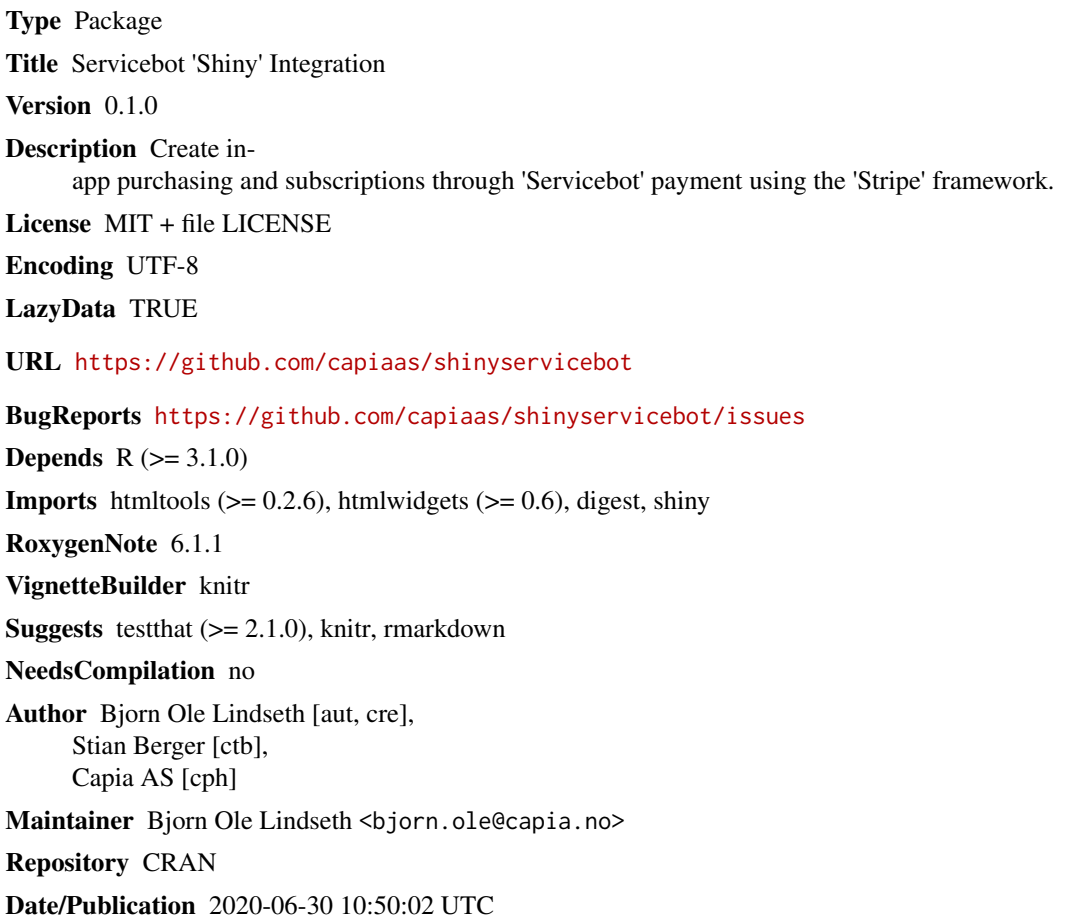

### R topics documented:

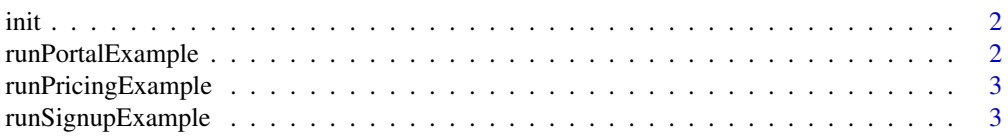

<span id="page-1-0"></span>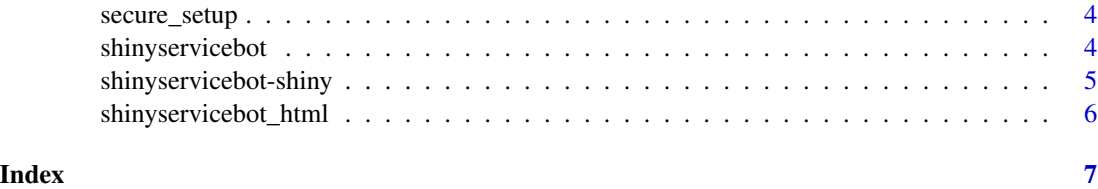

init *INIT SERVICEBOT*

#### Description

INIT SERVICEBOT

#### Usage

```
init(servicebot_secret = NULL, secure_setup = FALSE,
 dev_mode = FALSE)
```
#### Arguments

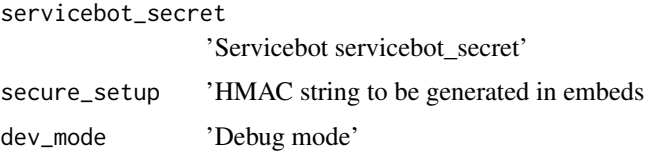

runPortalExample *Run examples of using shinyservicebot in a Shiny app*

#### Description

Run examples of using shinyservicebot in a Shiny app

#### Usage

runPortalExample()

#### Examples

```
if (interactive()) {
  runPortalExample()
}
```
<span id="page-2-0"></span>runPricingExample *Run examples of using shinyservicebot in a Shiny app*

#### Description

Run examples of using shinyservicebot in a Shiny app

#### Usage

runPricingExample()

#### Examples

```
if (interactive()) {
  runPricingExample()
}
```
runSignupExample *Run examples of using shinyservicebot in a Shiny app*

#### Description

Run examples of using shinyservicebot in a Shiny app

#### Usage

runSignupExample()

#### Examples

```
if (interactive()) {
  runSignupExample()
}
```
<span id="page-3-0"></span>secure\_setup *Generate JWT*

#### Description

Generate JWT

#### Usage

secure\_setup(email, key)

#### Arguments

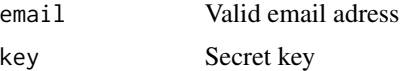

#### Value

JWT

shinyservicebot *Servicebot render embeds*

#### Description

This function renders the html output for servicebot embeds

#### Usage

```
shinyservicebot(servicebot_config = e$servicebot_config,
 dev_model = e$dev_model, width = NULL, height = NULL,elementId = NULL)
```
#### Arguments

servicebot\_config

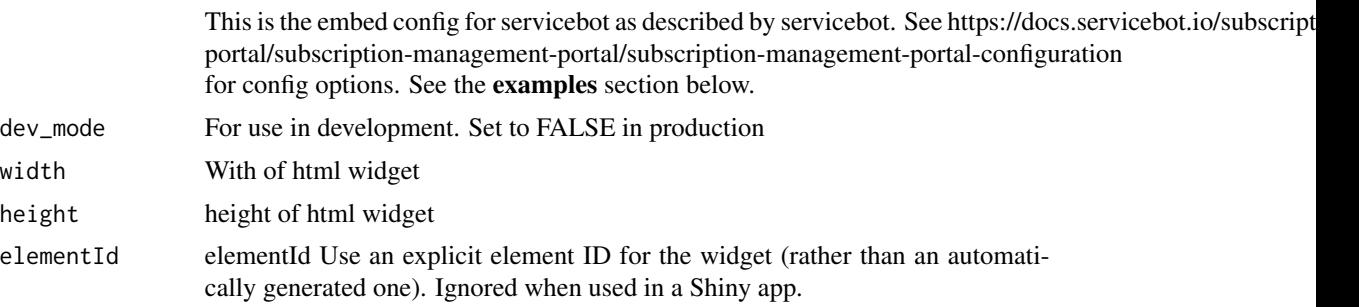

#### <span id="page-4-0"></span>shinyservicebot-shiny 5

#### Examples

```
# Init servicebot pr user login
shinyservicebot::init(dev_mode = TRUE)
# Config
servicebot_config = list (
servicebot_id = "E0OQN0P0Dort", # // LIVE & TEST MODE IDs ARE DIFFERENT
service = "Flat Subscription",
email = "shinyservicebot36io3ejbyf1pea7g61mxki-test@yopmail.com"
\mathcal{L}shinyservicebot::shinyservicebot(servicebot_config, width = "auto")
```
shinyservicebot-shiny *Shiny bindings for shinyservicebot*

#### Description

Output and render functions for using shinyservicebot within Shiny applications and interactive Rmd documents.

#### Usage

```
shinyservicebotOutput(outputId, width = "100%", height = "400px")
```

```
renderShinyservicebot(expr, env = parent.frame(), quoted = FALSE)
```
#### Arguments

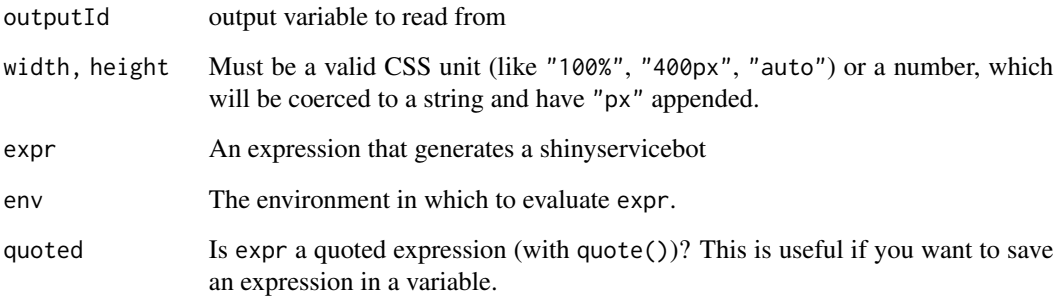

<span id="page-5-0"></span>shinyservicebot\_html *Customize html*

### Description

Customize html

### Usage

shinyservicebot\_html(id, style, class, ...)

### Arguments

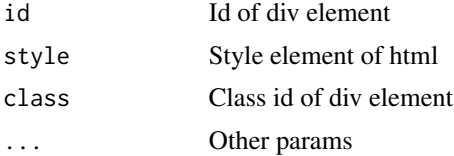

# <span id="page-6-0"></span>Index

#### init, [2](#page-1-0)

renderShinyservicebot *(*shinyservicebot-shiny*)*, [5](#page-4-0) runPortalExample, [2](#page-1-0) runPricingExample, [3](#page-2-0) runSignupExample, [3](#page-2-0)

secure\_setup, [4](#page-3-0) shinyservicebot, [4](#page-3-0) shinyservicebot-shiny, [5](#page-4-0) shinyservicebot\_html, [6](#page-5-0) shinyservicebotOutput *(*shinyservicebot-shiny*)*, [5](#page-4-0)